#### **WAW – Machine Learning 6**

#### Tutorial: NLP with Python

Sivasurya Santhanam

Intelligent software systems

Institute for Software Technology (SC-IVS)

27.10.2020

# Knowledge for Tomorrow

#### Agenda

- 9:30 10:30 : Part I (Pre-processing of text)
- 10:30 10:45: Break
- 10:45 11:45: Part II (Sentiment analysis)
- 11:45 12:00: Break
- 12:00 12:30: Part III +  $Q & A$

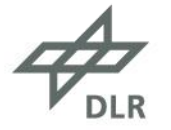

# Why is NLP hard?

- Representation of semantic meanings and contexts
- Syntax, Semantics, pragmatics
- Humans also apply sarcasm now and then
- Accents and dialects (Speech recognition)

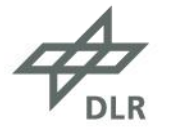

#### Part - I

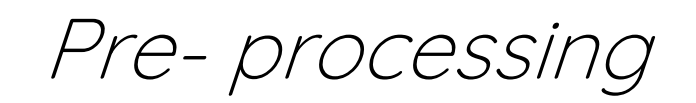

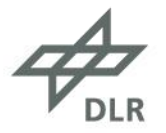

### Words & representations – Bag of words

Example:

1. I read a book about book reading

a about book I read reading

Sentence-1 1 1 2 1 1 1

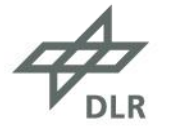

### Words & representations – Term-Document matrix

#### Example:

1. This sample is a sample of the bigger sample

2. This is not a good sample

vocabulary

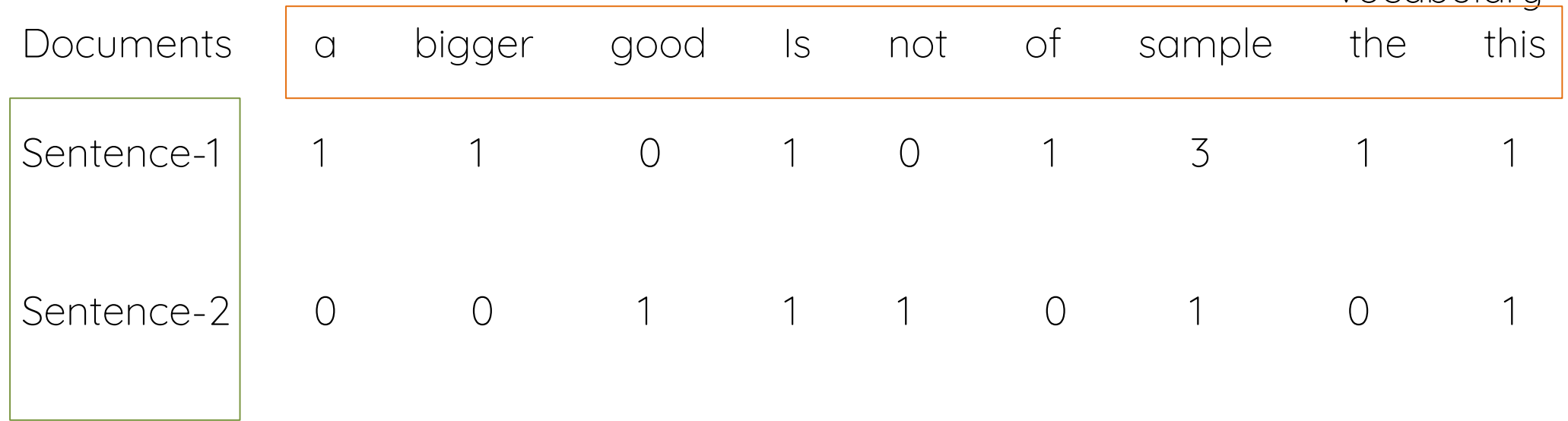

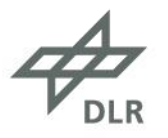

## Words & representations – Bag of words (Impl.)

- Extract vocabularies
- Compute the occurrences of every word in vocabulary in each sentence
- Generate Term-document matrix

[impl.]: from Sklearn.feature\_extraction.text import CountVectorizer

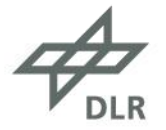

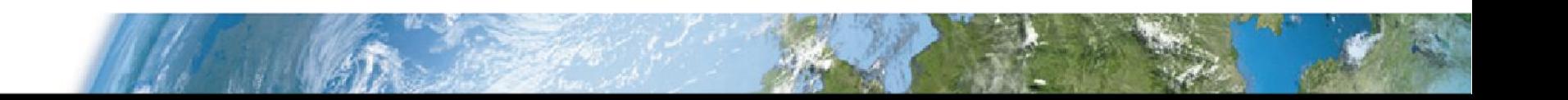

# Tokenization

#### • Word tokenization

foo = "Oh God!\n I haven't saved any of it's responses!" [Oh, God, !, I, have, n't, saved, any, of, it, 's, responses, !]

• Sentence tokenization

bar = " Sent tokenize knows that time period from 10 a.m. to 1 p.m. are not sentence boundaries. neither are the names G.H.Hardy and J.J.Thompson. you can even start the sentence without Caps"

- ["Sent tokenize knows that time period from 10 a.m. to 1 p.m. are not sentence boundaries",
- "neither are the names G.H.Hardy and J.J.Thompson"
- "you can even start the sentence without Caps"]

[impl.]: from nltk import word\_tokenize

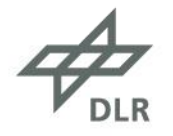

#### Stemming

- Stemming tries to extract the stem word.
- Defined by a set of algorithms like Porter stemmer, Snowball stemmer
- Stem words do not necessarily makes sense

foo  $=$  "cylists in all of cities use cycles to cycle the city" Stems = [cylist, in, all, of, citi, use, cycl, to, cycl, the, citi]

[impl.]: from nltk import PorterStemmer, SnowballStemmer

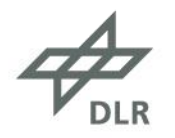

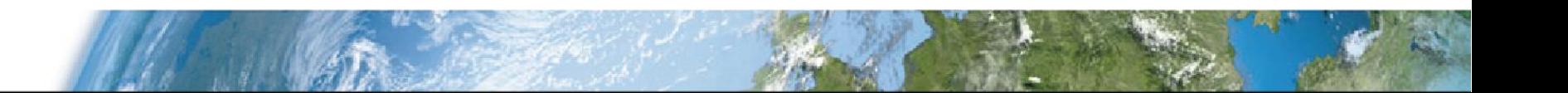

#### Lemmatization

- Stemming tries to extract the root word.
- Defined by vocabulary of the language
- Lemmas have meanings incontrast to Stem words
- Lemmatization is slower than stemming
- Based on part-of-speech

 $f$ oo = "it has been used in multiple places"

Lemmas= [it, have, be, use, in, multiple, place]

[impl.]: from nltk.stem import WordNetLemmatizer

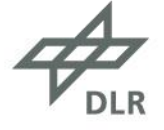

#### Part - II

# Sentiment Analysis

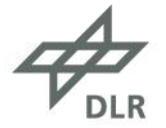

"I love this movie. I've seen it many times and it's still awesome."

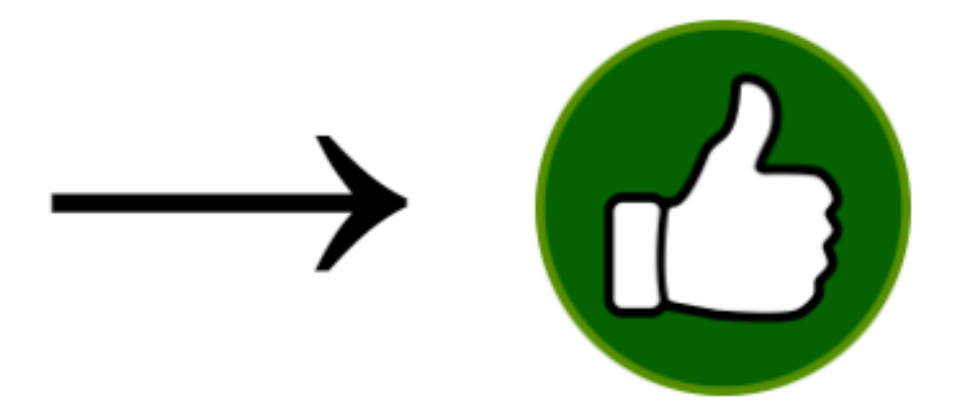

"This movie is bad. I don't like it it all. It's terrible."

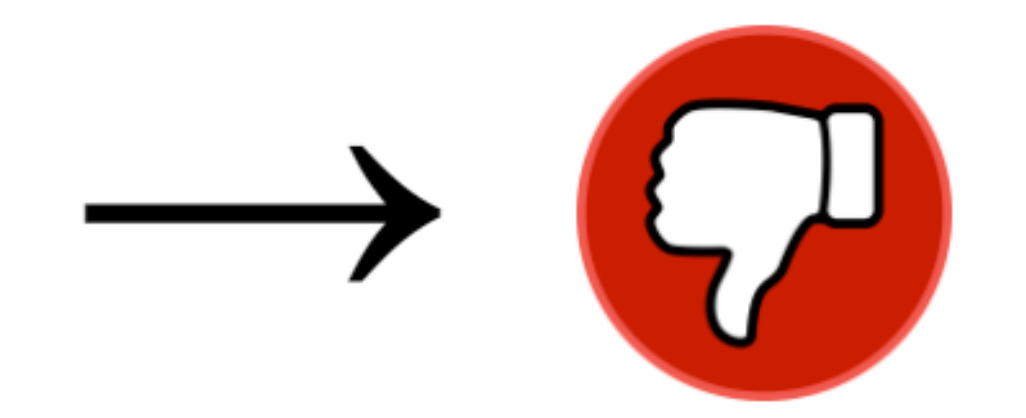

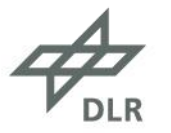

### Sentiment classification

Steps to be followed:

- 1. Load the dataset
- 2. Encode the reviews and sentiments
- 3. Compute Term-document frequency matrix
- 4. Model training
- 5. Model prediction

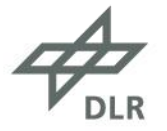

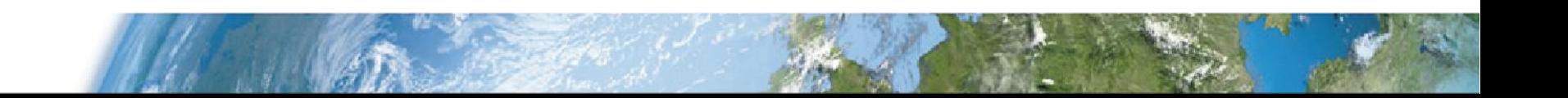

#### Neural network architecture

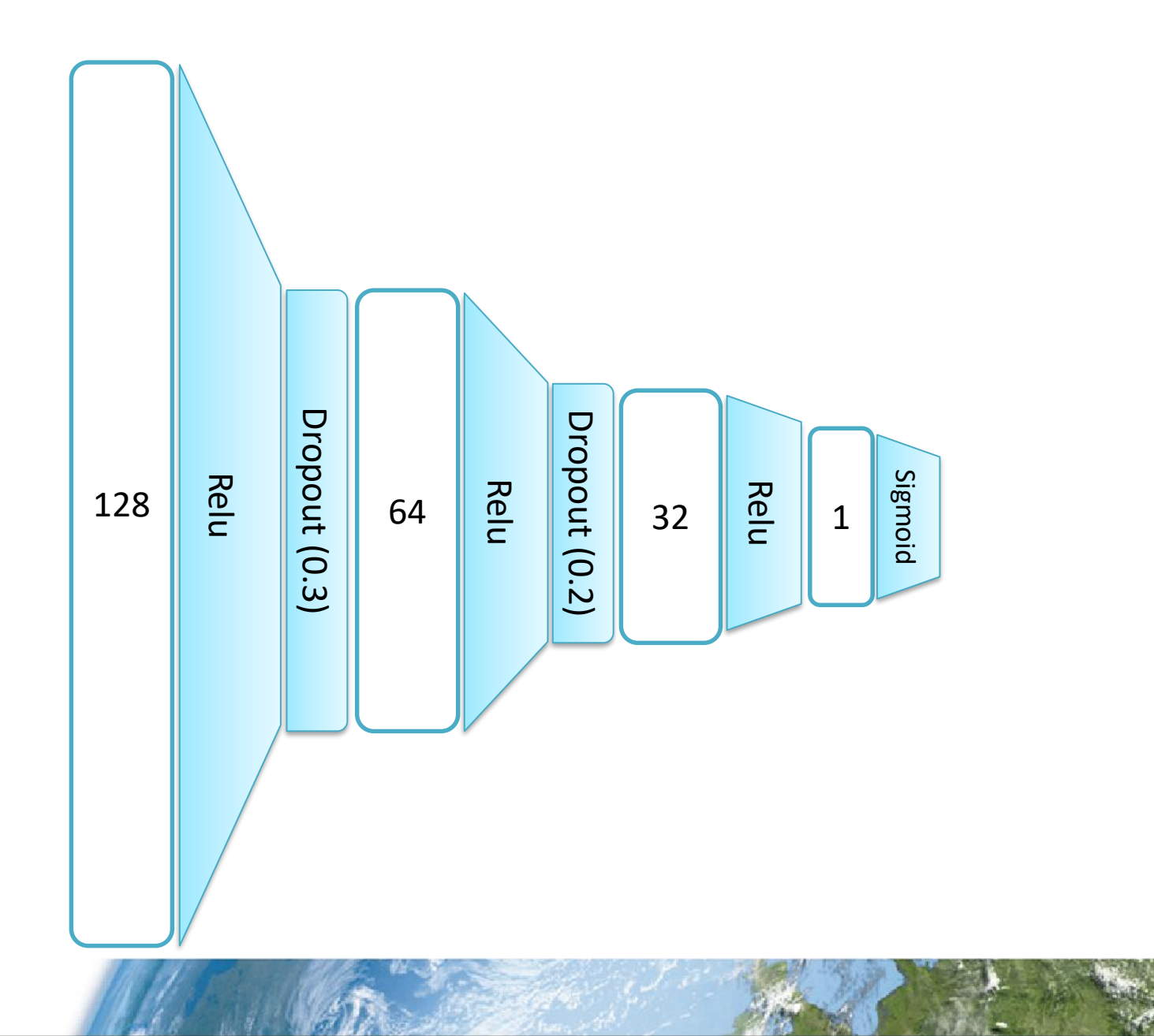

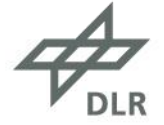

#### Part - III

#### Machine translation

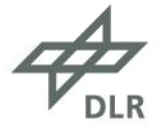

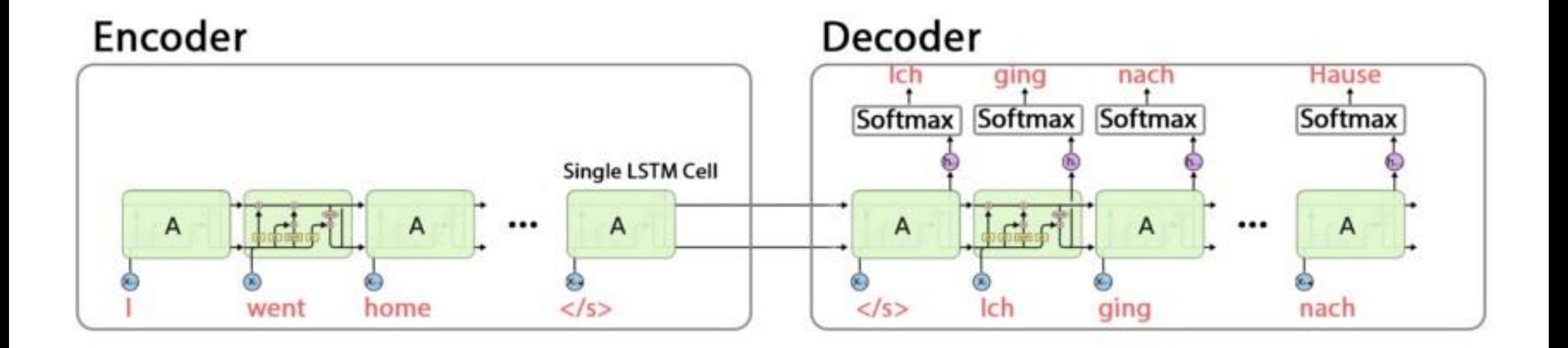

**RAM** 

$$
\mathcal{A}_{\text{\tiny{DLR}}}
$$

#### Machine translation

Steps to be followed:

- 1. Load the dataset (Prepare input and target texts)
- 2. Encode the characters/tokens as one-hot representation
- 3. Design the encoder-decoder network
- 4. Train both the encoder as well as decoder network simultaneously
- 5. Infer the model using encoder-states and decoder network

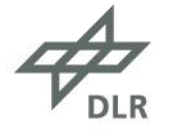

#### Encoder – Decoder structure

Encoder input data: I went home Decoder input data:  $\setminus t$  Ich ging nach Hause  $\setminus n$ Decoder target data: Ich ging nach Hause \n

Encoder input data shape: (#Sentences, Max length of input sequence, # English vocabulary) Decoder input data shape: (#Sentences, Max length of target sequence, #German vocabulary) Decoder target data shape: (#Sentences, Max length of target sequence, #German vocabulary)

# Thank you!

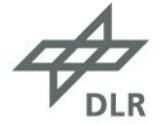